## **LAMPIRAN B**

## **PARAMETER DARI FUNGSI GETSYSTEMMETRICS**

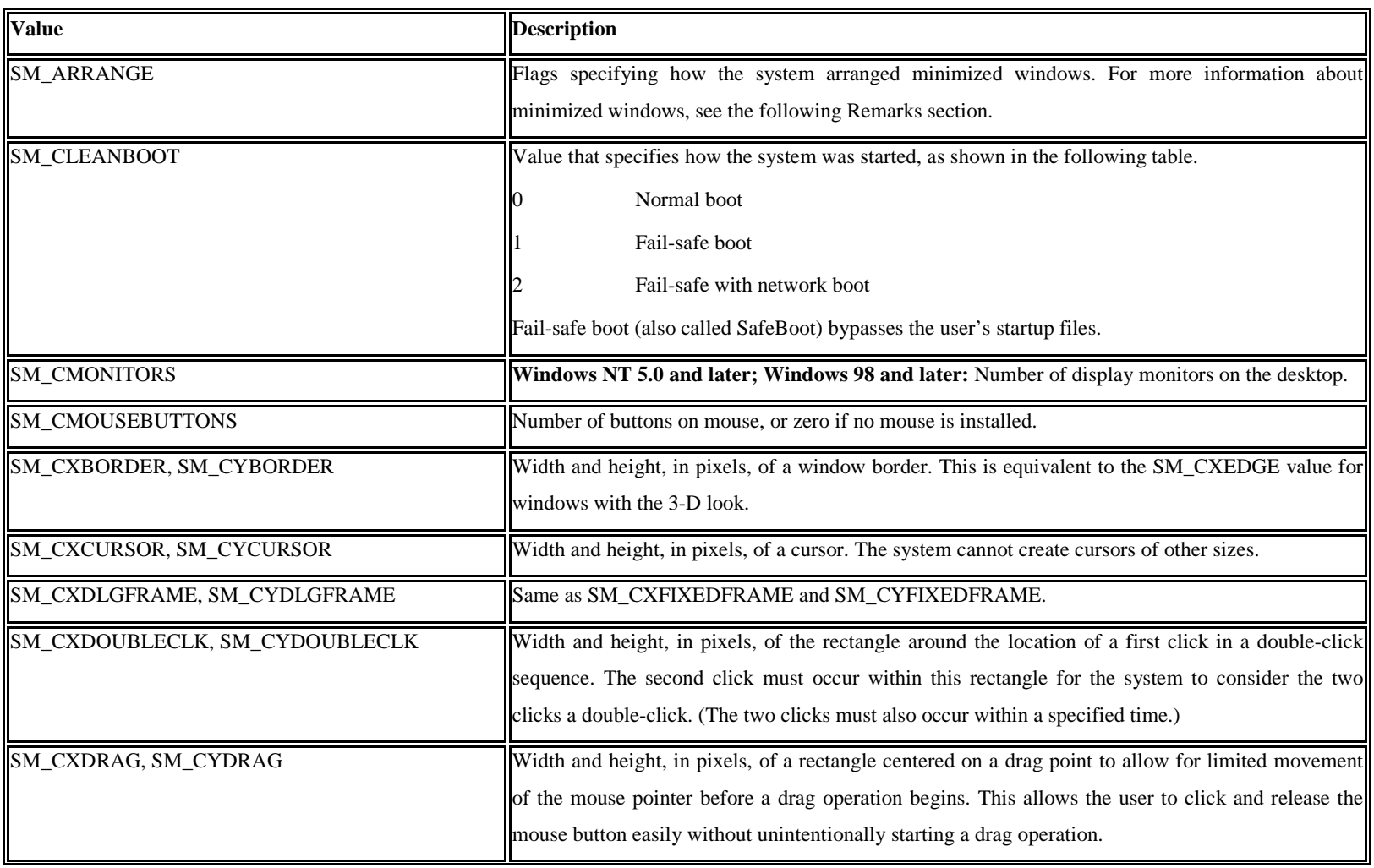

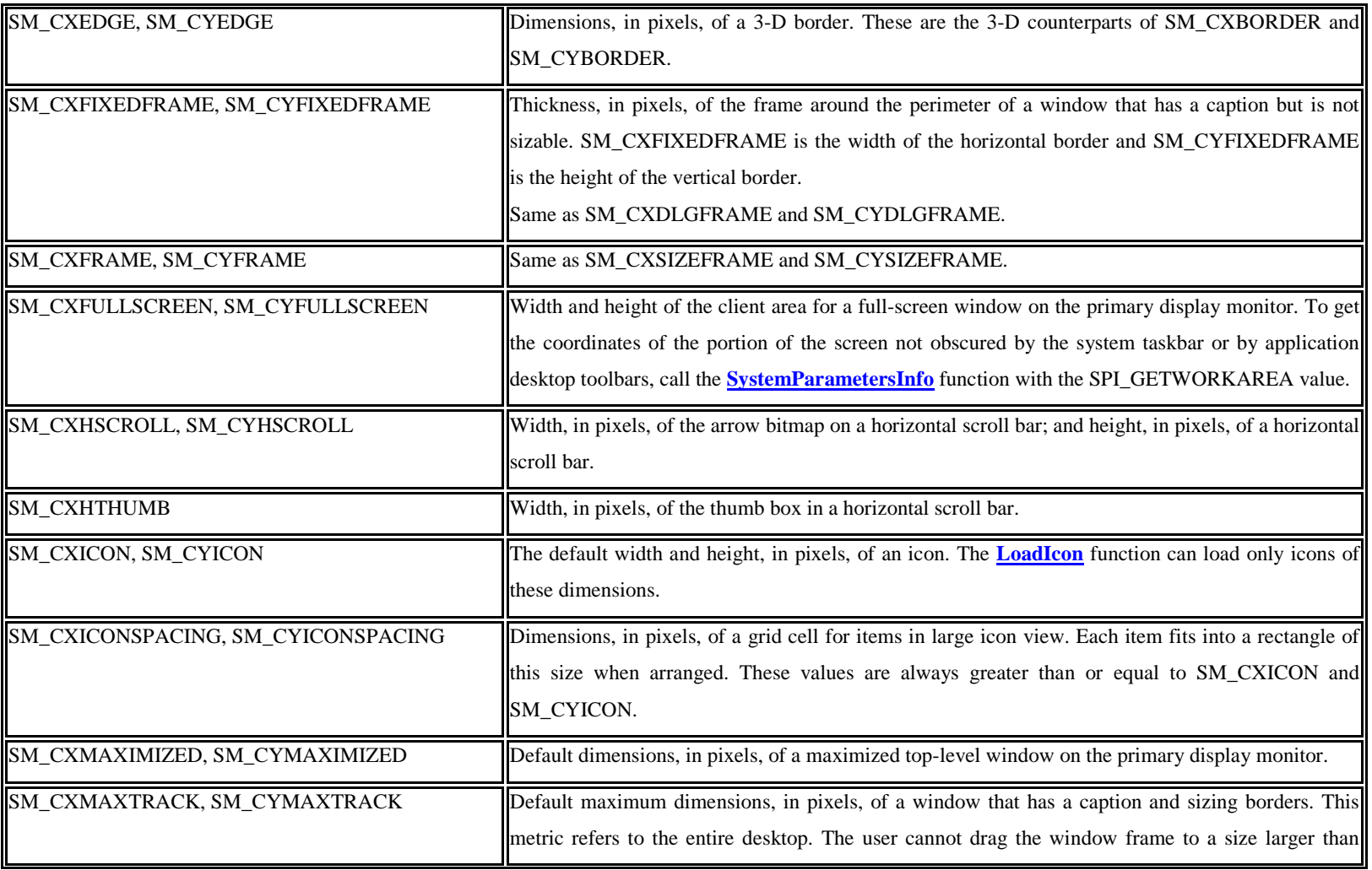

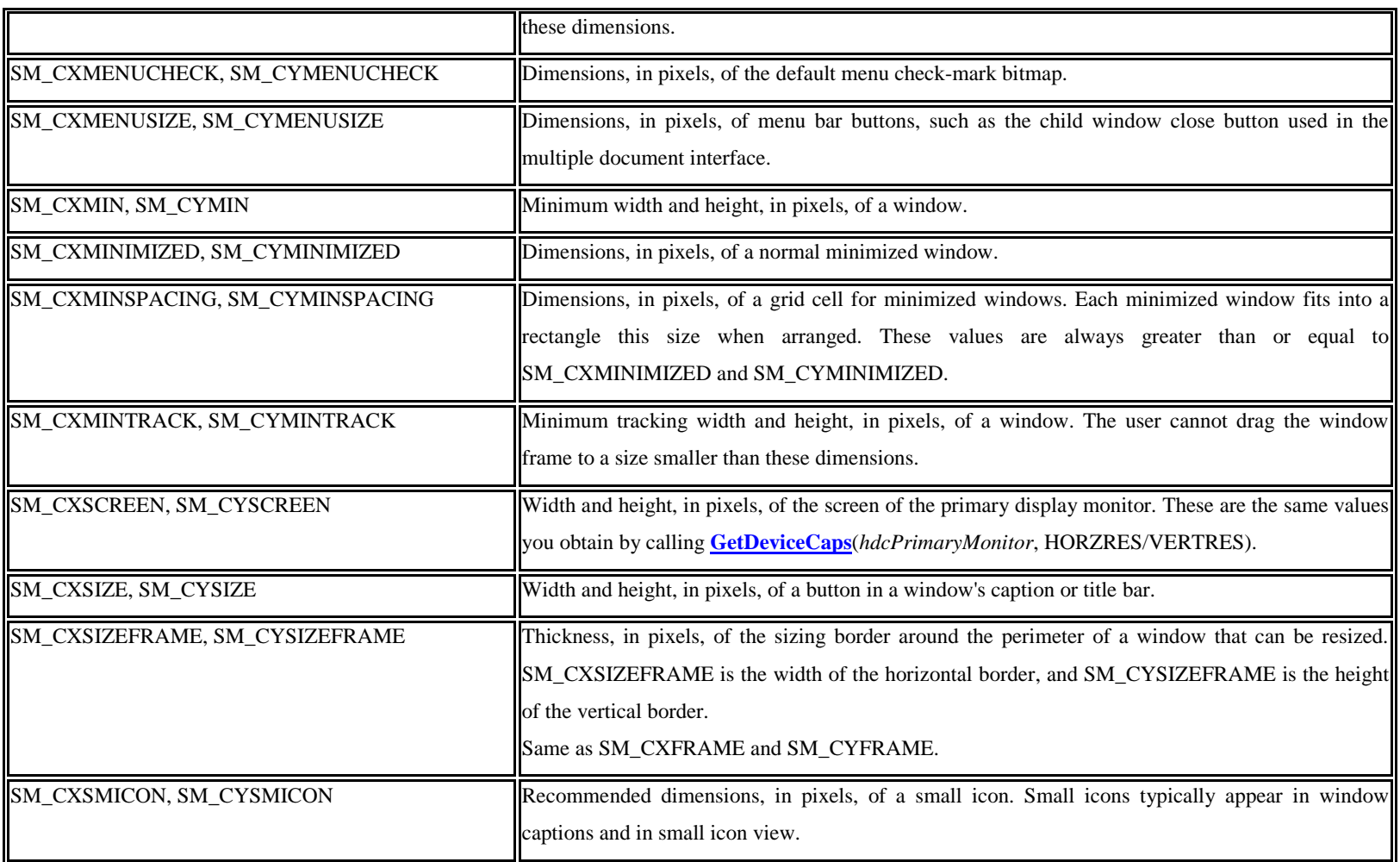

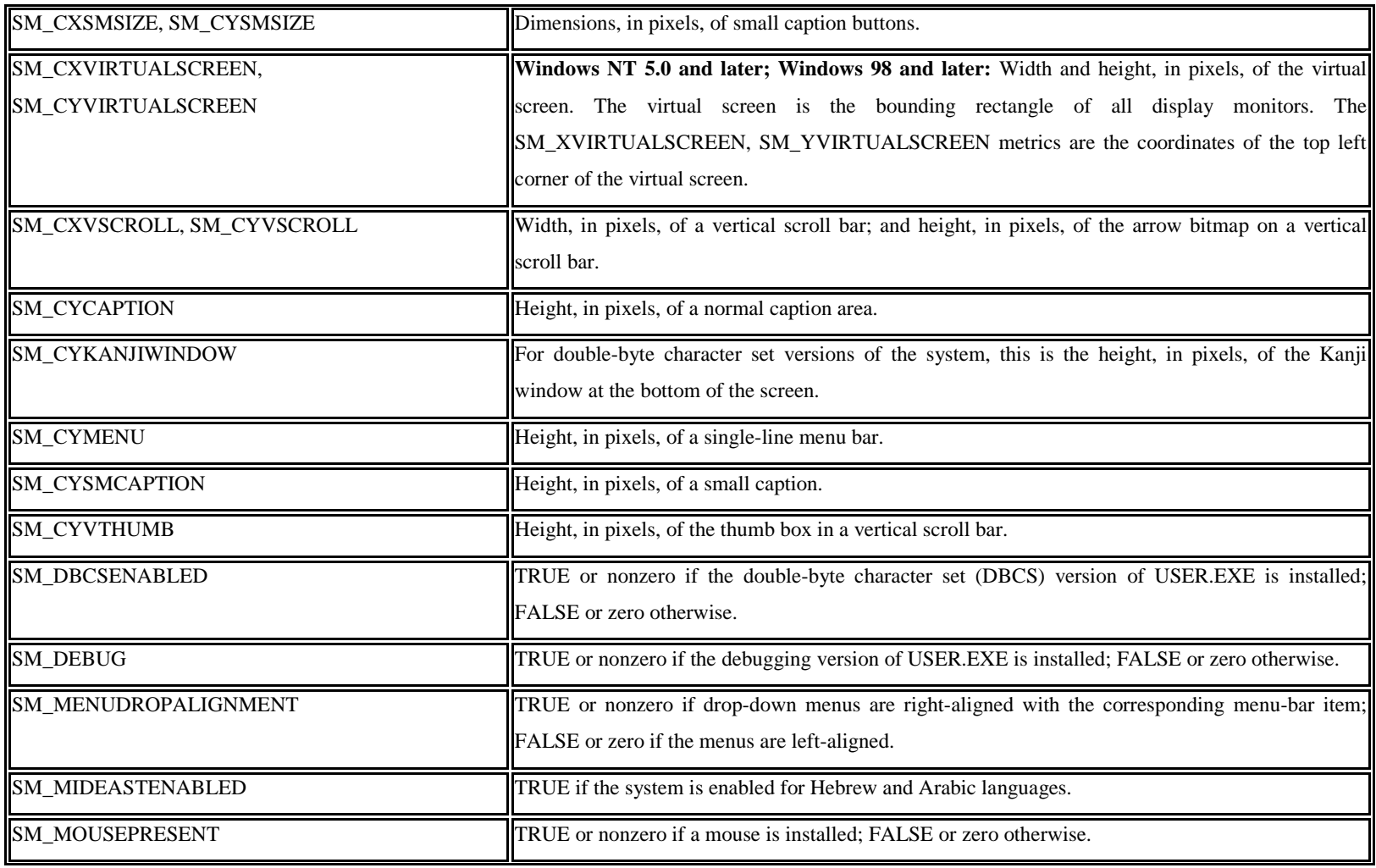

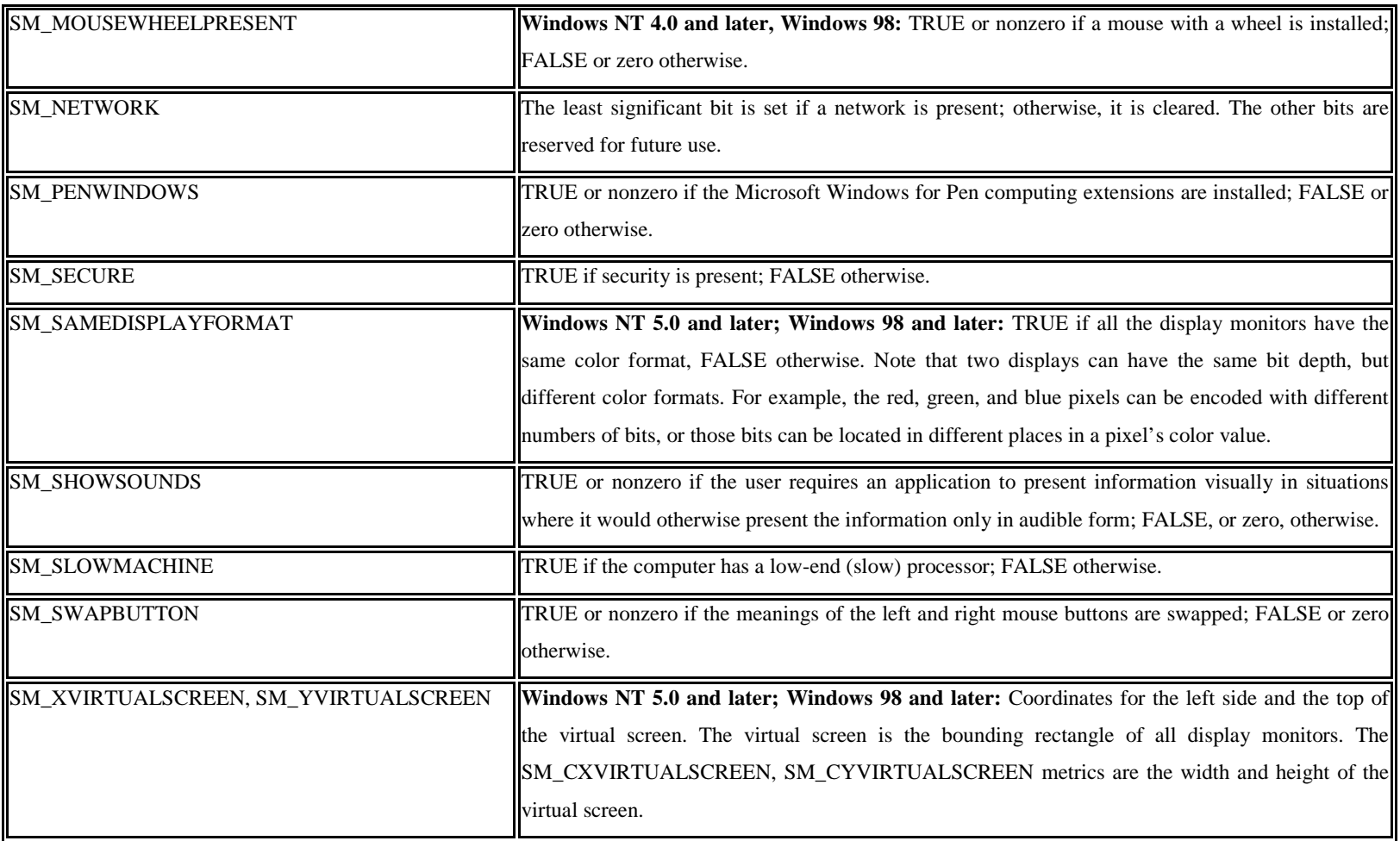